Comunidad Cisco en español

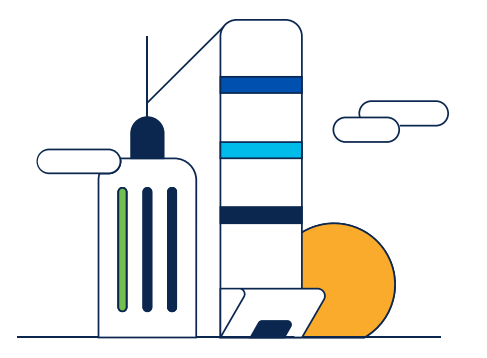

## Vista previa de la presentación

Carlos Canela – Escalation Engineer – SDWAN TAC

<https://bit.ly/CL2es-nov23>

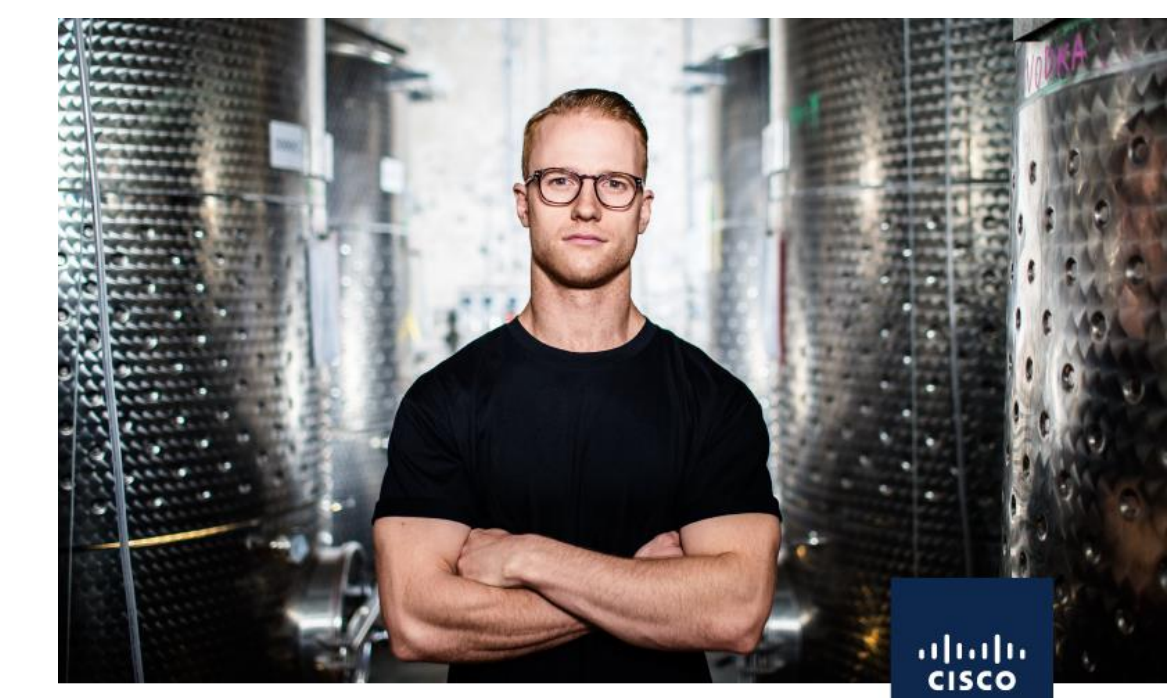

### Comunidad de Cisco

Políticas Localizadas de SD-WAN Repasaremos el uso y la configuración de las políticas localizadas de

Catalyst SD-WAN. Se analizará individualmente la configuración de Listas de Control de Acceso, Calidad de Servicio y políticas de enrutamiento, así como dónde se aplican a la configuración Edge desde Cisco SD-WAN vManager.

Jueves 16 de Noviembre 2023. ¡No falte!

## ¿Cómo funcionan las Políticas Localizadas?

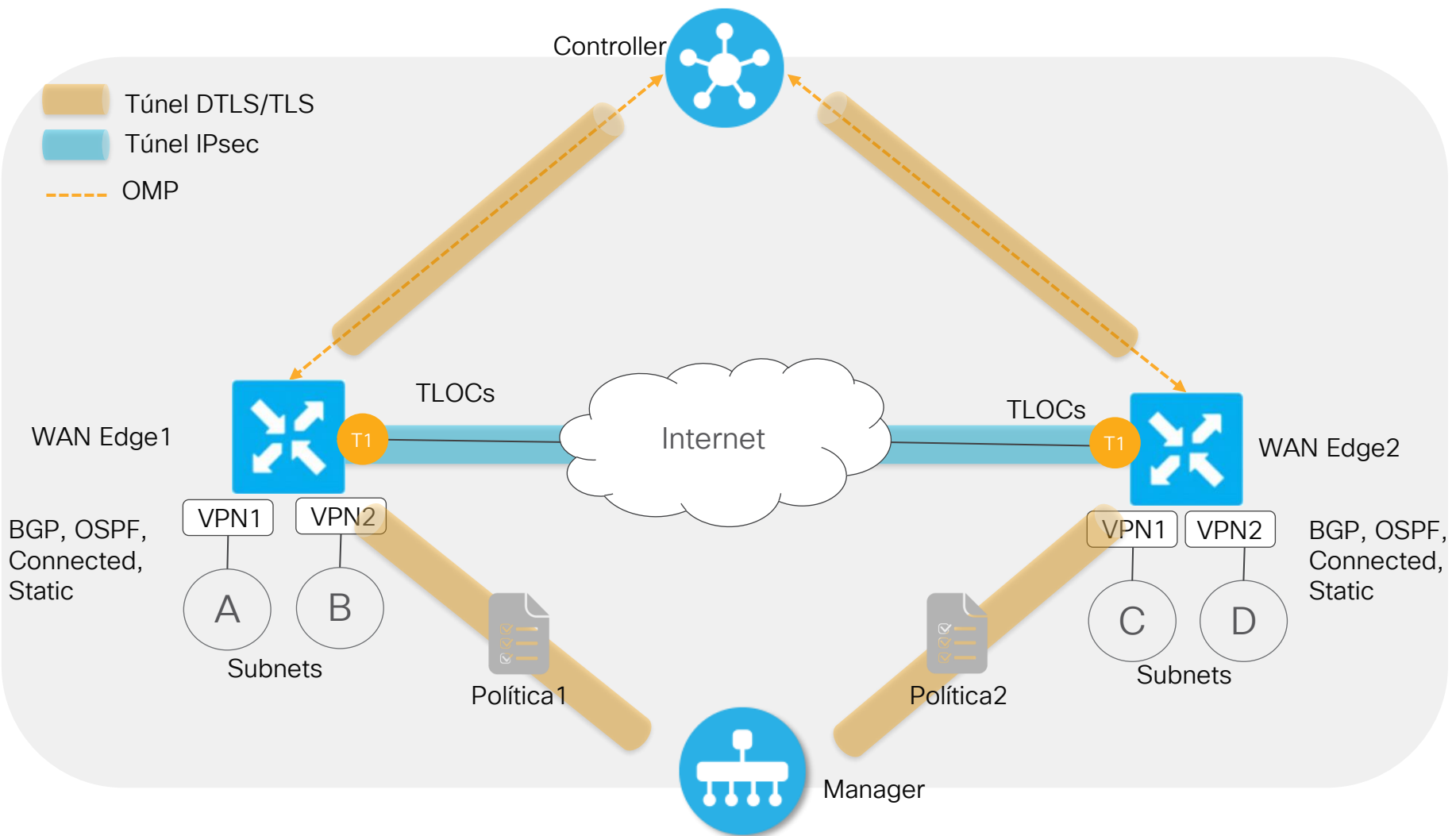

#### Diferencias entre Políticas Centralizadas y Políticas Localizadas

# ¿Dónde configurar las Políticas?

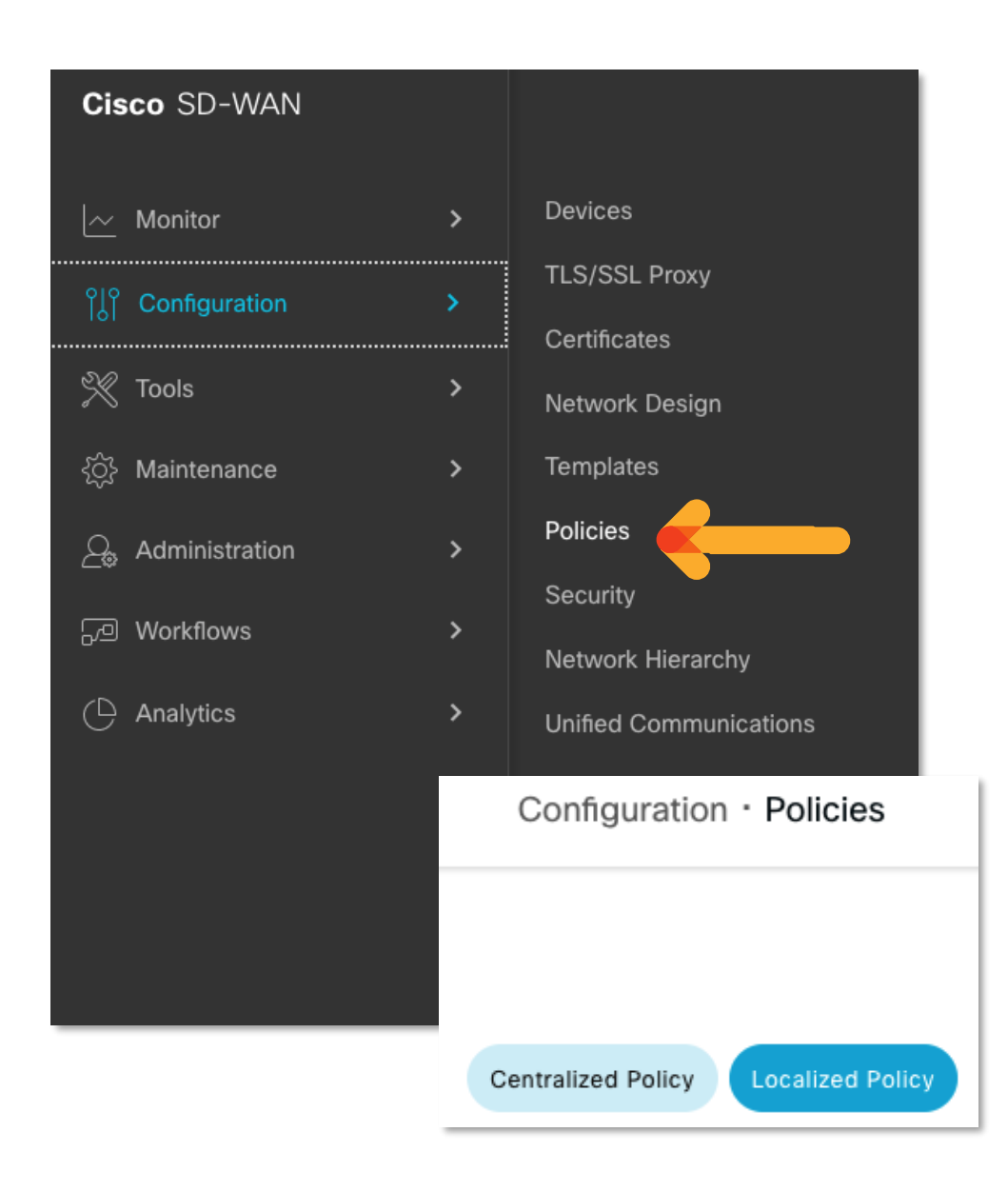

## ¿Cómo es la retransmisión con QoS?

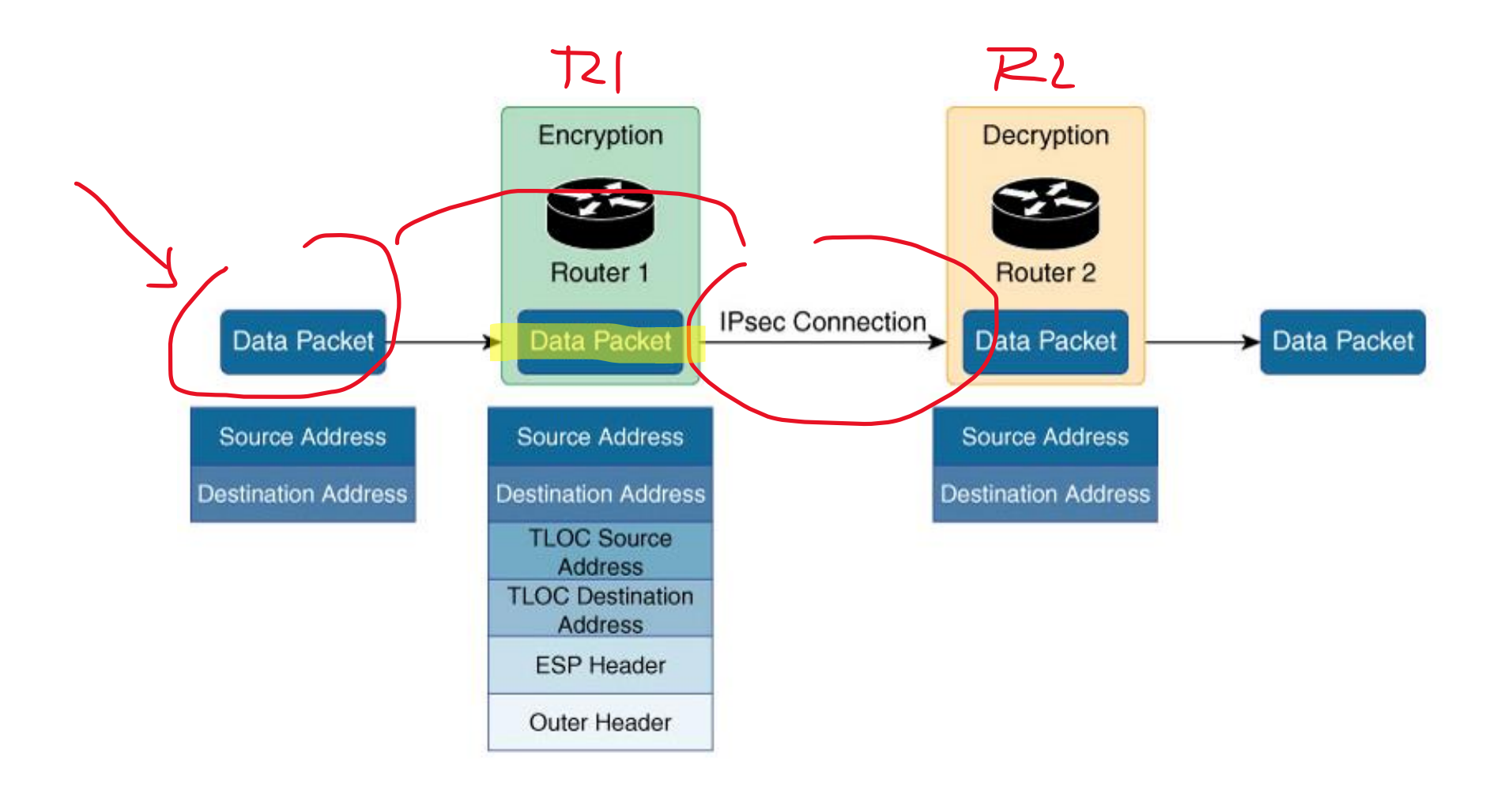

#### Calidad de Servicio/QoS

## ¿Cómo configurar?

- 1. Asignar una Forwarding Class a una Queue
- 2. Configurar el QoS Scheduler para cada Forwarding Class
- 3. Agrupar los QoS Scheduler en un QoS Map
- 4. Definir las Listas de Control de Acceso para especificar las condiciones de los paquetes
- 5. Aplicar la Lista de Control de Acceso a una interfaz LAN
- 6. Aplicar el QoS Map en una interfaz WAN.

## ¿Cómo configurar una lista de control de acceso?

Manager > Configuration > Policies > Localized Policy > Add Policy > Configure Access Control List > Add ACL > Add IPV4 ACL Policy

#### **Access Control List**

Access Control List

(+) Sequence Rule Drag and drop to re-arrange rules

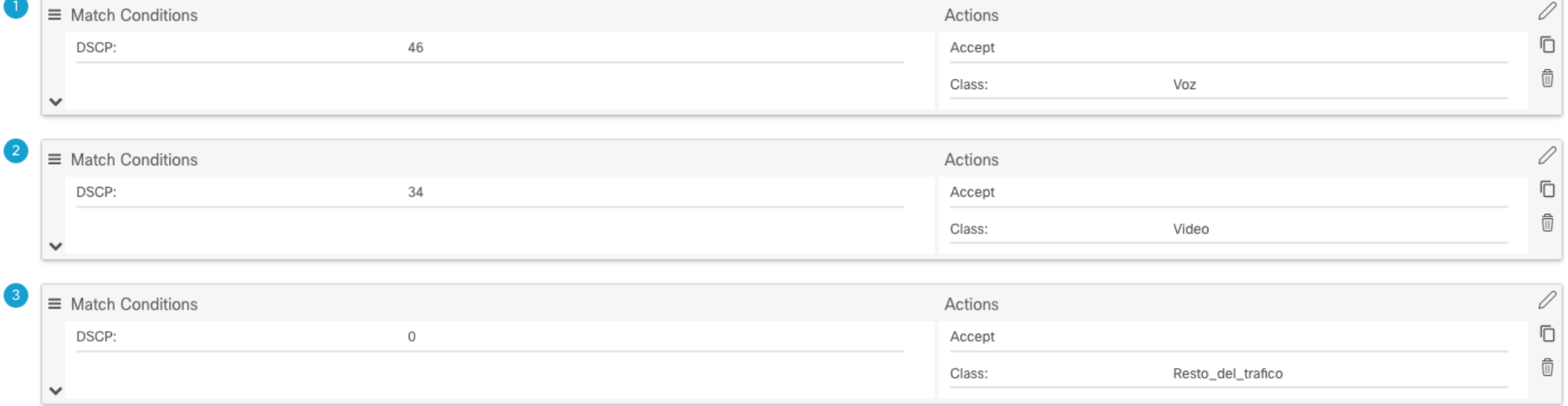

Buscamos nuevos expertos para traer más temas… ¡No se pierda nuestro próximo webinar el jueves 16 de noviembre!

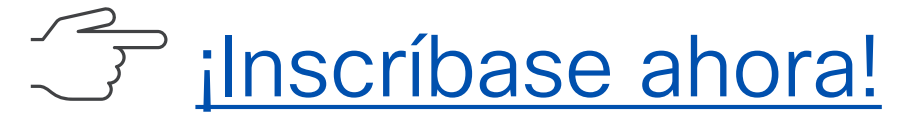

#### Nuestros eventos anteriores

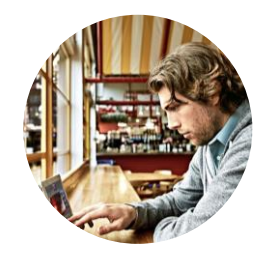

Secure [Client \(AnyConnect\) con](https://bit.ly/CLes-nov23) [SAML: detalles, configuración y](https://bit.ly/CLes-nov23)  [solución de problemas](https://bit.ly/CLes-nov23)

Security / 9 Noviembre 2023 Fernando Jiménez y Alex Hidalgo

El Lenguaje de Marcado de Afirmación de Seguridad (SAML) es un método de autenticación basado en XML para inicio de sesión Single Sign-On (SSO) y depende de proveedores de identidad en la nube para el intercambio de datos de autenticación. Revisamos la configuración y cómo solucionar los problemas comunes de autenticación SAML para Secure Client conectado a Cisco Secure Firewall.

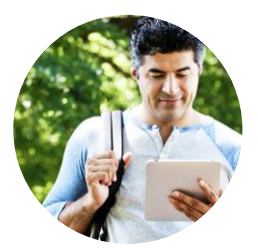

[Herramientas de Solución de](https://bit.ly/CL5es-oct23)  [Problemas de NX-OS](https://bit.ly/CL5es-oct23)  [\(Troubleshooting\)](https://bit.ly/CL5es-oct23)

Data Center / 26 Octubre 2023 Jorge García y Emmanuel Fierro Alcance una comprensión del conjunto de herramientas de captura y análisis de paquetes disponibles en las plataformas Nexus que ejecutan el sistema operativo NX-OS, casos de estudio, adaptabilidad, detalles arquitectónicos, etc. Las herramientas del kit de captura que se presentan, junto con sus usos y aplicaciones, incluyen: Ethanalyzer, PACL, RACL, DMIRROR, Packet Tracer, SPAN to CPU, ELAM y la interpretación de contadores de interfaz.